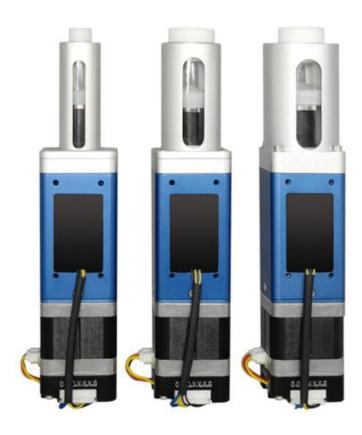

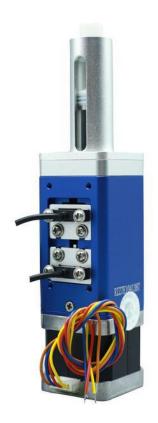

**Model Number** 

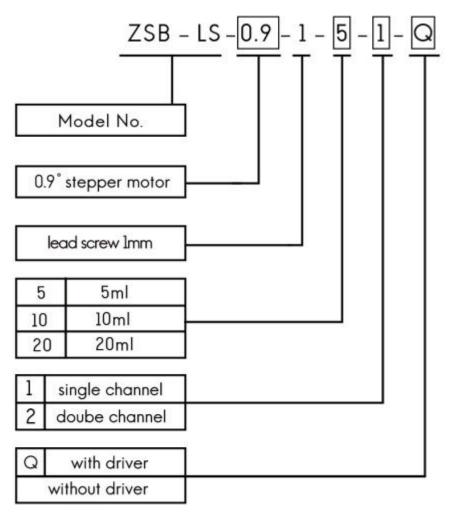

#### **Pump Structure**

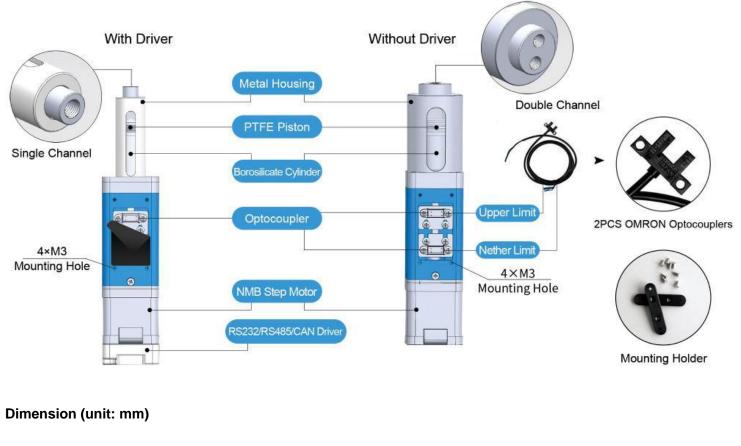

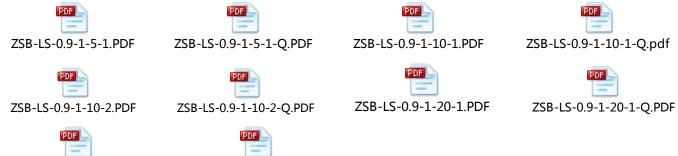

ZSB-LS-0.9-1-20-2-Q.PDF

# **Technical Parameters**

ZSB-LS-0.9-1-20-2.PDF

| Model No.                    | MiNi SY-04                                                            |                         |                       |
|------------------------------|-----------------------------------------------------------------------|-------------------------|-----------------------|
| Accuracy                     | ≤1%@100% stroke                                                       |                         |                       |
| Repeatability                | 3‰ - 7‰ (0.3% - 0.7%)                                                 |                         |                       |
| Pressure rating              | 0-1.0Mpa (air) 0-1.2Mpa (water)                                       |                         |                       |
| Service life                 | 3 million times no leakage (media: water)                             |                         |                       |
| Initial position detection   | Optocoupler detect the original piston position for accurate location |                         |                       |
| Syringe Volume               | 5ml                                                                   | 10ml                    | 20ml                  |
| Cylinder ID                  | 14.55mm                                                               | 23mm                    | 32mm                  |
| Rated stroke (control steps) | 30mm<br>(12000 steps)                                                 | 24.08mm<br>(9632 steps) | 24.88<br>(9952 steps) |
| Linear speed                 | 0.017 – 5mm/s                                                         | 0.017 – 5mm/s           | 0.017 – 5mm/s         |

| Time range (rated stroke)  | 6s – 1765s                                                                                             | 4.8s – 1416s                 | 5s – 1464s         |
|----------------------------|----------------------------------------------------------------------------------------------------|------------------------------|--------------------|
| Accuracy resolution        | 0.0025mm/0.4154µL                                                                                      | 0.0025mm/1.0381µL            | 0.0025mm/2.0096µL  |
| Actuator                   | Ball screw (lead 1mm)                                                                                  |                              |                    |
| Max. piston drive          | ≥ 100N                                                                                                 |                              |                    |
| Sub. piston drive          |                                                                                                    | ≥ 45 N                       |                    |
| Fluid path                 | Boro                                                                                                   | osilicate cylinder, PTFE pis | ston               |
| Max. pressure (Fluid path) | Positive air pressure                                                                                  | e 0-1.0Mpa / Negative air p  | pressure 0-0.05Mpa |
| Connection                 | 1/4-28UNF Female                                                                                       |                              |                    |
| Communication              | RS232/RS485/CAN                                                                                        |                              |                    |
| Baud rate                  | RS232/RS485: 9600dps, 19200dps, 38400dps, 57600dps, 115200dps<br>CAN: 100Kbps, 200Kbps, 500Kbps, 1Mbps |                              |                    |
| Device address &           |                                                                                                    |                              |                    |
| Parameter setting          | Communication interface                                                                                |                              |                    |
|                            | 42*42*206mm (with driver)                                                                              |                              |                    |
| Dimension (L*W*H)          | 47.5*42*191mm (without driver)                                                                         |                              |                    |
| Power supply               | DC24V/1.5A                                                                                             |                              |                    |
| Working environment        | 5°C– 55°C                                                                                              |                              |                    |
|                            | < 80% r                                                                                                | elative humidity, non-cond   | lensing            |
| Net Weight                 | 0.72kg                                                                                                 |                              |                    |

# **Dispensing Volume**

Dispensing Volume =  $\pi \times (\text{cylinder ID} \div 2)^{2*}\text{H}$ 

 $Height (H) = \frac{Lead \ screw}{motor \ steps \ under \ 1 \ circle}$ 

# **Technical Function**

| Address setting         | Address settable from 0 to 255                                                                                          |
|-------------------------|----------------------------------------------------------------------------------------------------|
| Baud rate setting       | RS232/RS485/CAN baud rate settable                                                                                      |
| Priority setting        | When communicate through CAN, address 0 will be of the highest priority                                                 |
| Speed setting           | Serial settable from 1rpm to 250rpm                                                                                     |
| Subdivision setting     | Subdivision settable to be 1, 2, 4, 8, 16, 32, 128, 256                                                                 |
| Reset internal data     | Factory reset                                                                                                    |
| Parameter query         | Query device address, speed, subdivision, baud rate etc.                                                                |
| Version query           | Query current firmware version                                                                                          |
| Motor direction control | CW, CCW                                                                                                    |
| Reset                   | Return piston to origin                                                                                                 |
| Strong stop             | Strong stop the running motor                                                                                           |
| Motor status query      | Query current motor status                                                                                              |
| Power memory            | When motor suddenly stops, current position can be queried by display the distance between current position with origin |

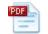

0.9° 42 Stepper Motor.pdf

| Motor Wire | 0.9° step motor |
|------------|-----------------|
| A+         | Orange          |
| A-         | Blue            |
| B+         | Red             |
| B-         | Yellow          |

| Motor Parameter       | 0.9°step motor |
|-----------------------|----------------|
| Max. power            | 9.2W           |
| Step angle            | 0.9°           |
| Phase                 | 2              |
| Phase voltage         | 4.6V           |
| Phase current         | 1.0A           |
| Resistance            | 4.6Ω±0.48      |
| Inductance            | 18.6mH REF     |
| Insulation            | 100m Ω MIN     |
| Max. Temperature      | 80°C MAX       |
| Explosion-Proof level | В              |

# **Driver Port**

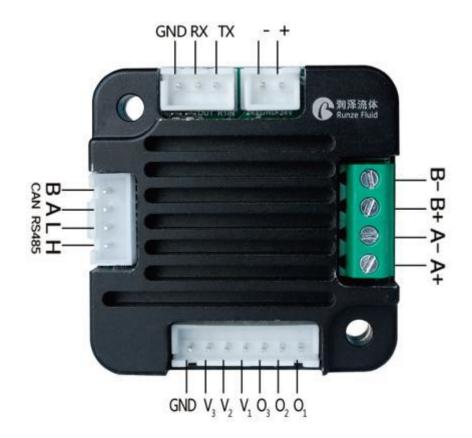

| Port Name | Description    | Port Name | Description        |
|-----------|----------------|-----------|--------------------|
| +         | DC24V positive | A+/A-     | Phase A wiring     |
| -         | DC24V negative | B+/B-     | Phase B wiring     |
| ТХ        | RS232 TX       | O1        |                    |
| RX        | RS232 RX       | O2        |                    |
| GND       | GND            | O3        | Optocoupler wiring |
| Н         | CAN H          | V1        |                    |
| L         | CAN L          | V2        |                    |
| А         | RS485 A        | V3        |                    |
| В         | RS485 B        | GND       |                    |

# Accessories (with driver)

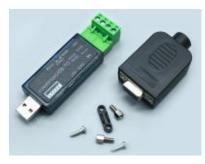

RS232/RS485 Converter

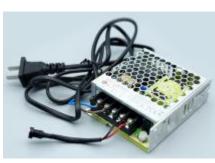

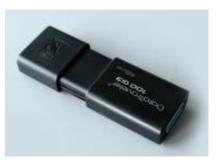

U disk with debug software

Power Supply

**Driver Control Instruction** 

The data between syringe pump and upper monitor (PC, PLC, Raspberry Pi, micro-controller) was transmitted by serial communication RS232/RS485/CAN

**Communication Form:** Asynchronous serial communication; Command and data frames are sum check 2 Byte; Commands and data are hexadecimal numbers; Command parameters saved by little-endian mode.

Communication Interface: RS232 or RS485 or CAN

Communication Mode: Bidirectional asynchronous; master-slave mode

Baud rate: 9600bps,19200bps,38400bps,57600bps,115200bps (RS232/RS485) / 100K, 200K, 500K, 1M (CAN) Data bit: 8

Even-odd Check: None

Response Time: <1 second

#### 1. Command Code

#### **Setting Command**

| Command code | Function                         | Command Type    | Number of Bytes |
|--------------|----------------------------------|-----------------|-----------------|
| 0x00         | Address setting                  | Factory command | 4               |
| 0x01         | RS232 baud rate setting          | Factory command | 4               |
| 0x02         | RS485 baud rate setting          | Factory command | 4               |
| 0x03         | CAN baud rate setting            | Factory command | 4               |
| 0x07         | Max speed setting                | Factory command | 4               |
| 0x0b         | Reset speed setting              | Factory command | 4               |
| 0x0e         | Setting self-reset when power on | Factory command | 4               |
| 0x10         | CAN destination address setting  | Factory command | 4               |
| Oxff         | Reset internal data of driver    | Factory command | 4               |

#### **Query Command**

| Command code | Function                       | Command Type   | Number of Bytes |
|--------------|--------------------------------|----------------|-----------------|
| 0x20         | Query address                  | Common command | 2               |
| 0x21         | Query RS232 baud rate          | Common command | 2               |
| 0x22         | Query RS485 baud rate          | Common command | 2               |
| 0x23         | Query CAN baud rate            | Common command | 2               |
| 0x27         | Query maximum speed            | Common command | 2               |
| 0x2b         | Query reset speed              | Common command | 2               |
| 0x2e         | Query auto reset when power on | Common command | 2               |
| 0x30         | Query CAN destination address  | Common command | 2               |
| 0x3f         | Query Version                  | Common command | 2               |

#### **Control Command**

| Command code | Function | Command Type | Number of Bytes |
|--------------|----------|--------------|-----------------|
|              |          |              |                 |

| 0x42 | Motor moves as CW (Injection), motor stops when touch reset Optocoupler                                                                                  | Common command | 2 |
|------|----------------------------------------------------------------------------------------------------|----------------|---|
| 0x4d | Motor moves as CCW (Suction), motor<br>stops when touch nether limit<br>Optocoupler                                                                      | Common command | 2 |
| 0x45 | Reset                                                                                                    | Common command | 2 |
| 0x49 | Strong stop                                                                                                    | Common command | 2 |
| 0x4a | Query motor status                                                                                                    | Common command | 2 |
| 0x4b | Dynamical speed setting (current speed<br>will be invalid after used once, if speed<br>not been set next time, device default<br>works at maximum speed) | Common command | 2 |
| 0x65 | Query motor stop events                                                                                                    | Common command | 2 |
| 0x66 | Query current motor position                                                                                                    | Common command | 2 |
| 0x67 | Clear internal position data record                                                                                                    | Common command | 2 |
| 0x68 | Query current motor direction                                                                                                    | Common command | 2 |

# **Response Command**

| Code B2 | Parameter Instruction |
|---------|-----------------------|
| 0x00    | Normal status         |
| 0x01    | Frame error           |
| 0x02    | Parameter error       |
| 0x03    | Optocoupler error     |
| 0x04    | Motor busy            |
| 0x05    | Motor stalling        |
| 0x06    | Unknown position      |
| 0xfe    | Task suspension       |
| 0xff    | Unknown error         |

# Response Command When Query Motor Stop Events

| Code B3 B4 | Parameter Instruction                        |
|------------|----------------------------------------------|
| 0x00 0x00  | unknown                                      |
| 0x01 0x00  | Motor normally run the steps as command told |
| 0x02 0x00  | motor stops when touch Optocoupler           |
| 0x03 0x00  | Coded disc detected motor stalling           |
| 0x04 0x00  | Internal chip detected motor stalling        |
| 0x05 0x00  | External event request motor stop            |

### 2. Control Command Format

"Common command" message frame is 8 bytes, full format as following:

| Send Command (Common Command) |               |             |                 |                   |          |           |
|-------------------------------|---------------|-------------|-----------------|-------------------|----------|-----------|
| Send command                  | Start<br>code | Address bit | Control command | Command parameter | End code | Sum check |
| Byte code                     | B0            | B1          | B2              | B3, B4            | B5       | B6, B7    |
| Number of Bytes               | 1             | 1           | 1               | 2                 | 1        | 2         |

... ~

"Factory Command" message frame is 14 bytes, full format as following:

|                    |               | Sena Col       | ninanu (Facio   | ry Commanu      | )                 |          |              |
|--------------------|---------------|----------------|-----------------|-----------------|-------------------|----------|--------------|
| Send<br>command    | Start<br>code | Address<br>bit | Control command | Password        | Command parameter | End code | Sum<br>check |
| Byte code          | B0            | B1             | B2              | B3/B4/<br>B5/B6 | B7/B8/<br>B9/B10  | B11      | B12/B13      |
| Number of<br>Bytes | 1             | 1              | 1               | 4               | 4                 | 1        | 2            |

#### Send Command (Factory Command)

#### **Response Command (Common Command)**

| Response<br>command | Start<br>code | Address bit | Response<br>state | Response<br>parameter | End code | Sum check |
|---------------------|---------------|-------------|-------------------|-----------------------|----------|-----------|
| Byte code           | B0            | B1          | B2                | B3, B4                | B5       | B6, B7    |
| Number of Bytes     | 1             | 1           | 1                 | 2                     | 1        | 2         |

| Definition        | Code |
|-------------------|------|
| Start code B0     | 0xCC |
| End code B5 (B11) | 0xDD |

Note: start code of common command and factory command are B0; end code of common command is B5 while end code of factory command is B11.

| Name        | Abbreviation | Code B1 | Remark |
|-------------|--------------|---------|--------|
| Address bit | address      | 0xXX    |        |

Note: 1. Send command and response command share the same address bit

2. XX in the "0xXX" means settable, factory defaults as 0x00, parameter range as 0x00 ~ 0xFF.

#### Control Command (Factory Command) (B2~B10)

| Code B2 | Abbreviation    | Password B3 B4 B5 B6 | Parameter B7 B8 B9 B10 Instruction        |
|---------|-----------------|----------------------|-------------------------------------------|
| 0x00    | Address setting | B3=0xFF B4=0xEE      | B7=0xXX (B8=0x00 B9=0x00 B10=0x00)        |
|         |                 | B5=0xBB B6=0xAA      | XX value range is 00 ~ FF, defaults as 00 |

| 0x01 | RS232 baud rate setting                     | B3=0xFF<br>B5=0xBB | B4=0xEE<br>B6=0xAA | Total 5 baud rates: factory defaults as 9600bps<br>(B8=0x00 B9=0x00 B10=0x00)                                                                                                    |
|------|---------------------------------------------|--------------------|--------------------|----------------------------------------------------------------------------------------------------|
| 0x02 | RS485 baud<br>rate setting                  | B3=0xFF<br>B5=0xBB | B4=0xEE<br>B6=0xAA | B7=0x00 baud rate as 9600bps<br>B7=0x01 baud rate as 19200bps<br>B7=0x02 baud rate as 38400bps<br>B7=0x03 baud rate as 57600bps<br>B7=0x04 baud rate as 115200bps                                                                                                    |
| 0x03 | CAN baud rate setting                       | B3=0xFF<br>B5=0xBB | B4=0xEE<br>B6=0xAA | Total 4 baud rates: factory defaults as 100K<br>(B8=0x00 B9=0x00 B10=0x00)<br>B7=0x00 baud rate as 100K<br>B7=0x01 baud rate as 200K<br>B7=0x02 baud rate as 500K<br>B7=0x03 baud rate as 1M                                                                                                    |
| 0x07 | Maximum<br>speed setting                    | B3=0xFF<br>B5=0xBB | B4=0xEE<br>B6=0xAA | B7=0xXX B8=0xXX B9=0x00 B10=0x00<br>B8B7 value range is 0x0005 ~ 0x015E,<br>Speed set as 5~350rpm (factory default speed<br>200rpm, that is B7=C8)<br><b>Note:</b> speed range 5~350rpm is best working<br>speed recommended, pump may works wrongly<br>when lower than 5rpm or higher than 350rpm. |
| 0x0e | Setting<br>automatic reset<br>when power on | B3=0xFF<br>B5=0xBB | B4=0xEE<br>B6=0xAA | (B8=0x00 B9=0x00 B10=0x00) B7=0x00<br>non-automatic reset<br>B7=0x01 automatic reset                                                                                                    |
| 0x10 | Setting CAN<br>destination<br>address       | B3=0xFF<br>B5=0xBB | B4=0xEE<br>B6=0xAA | B7=0xXX (B8=0x00 B9=0x00 B10=0x00) XX value range Is 00 ~ FF, default as 00                                                                                                    |
| Oxff | Reset internal data of driver               | B3=0xFF<br>B5=0xBB | B4=0xEE<br>B6=0xAA | B7=0x00 B8=0x00<br>B9=0x00 B10=0x00                                                                                                    |

# Query Command (B2~B4)

| Code B2 | Abbreviation                        | Parameter Instruction B3 B4 |
|---------|-------------------------------------|-----------------------------|
| 0x20    | Query address                       | B3=0x00 B4=0x00             |
| Ox21    | Query RS232 baud rate               | B3=0x00 B4=0x00             |
| 0x22    | Query RS485 baud rate               | B3=0x00 B4=0x00             |
| 0x23    | Query CAN baud rate                 | B3=0x00 B4=0x00             |
| 0x27    | Query maximum speed                 | B3=0x00 B4=0x00             |
| 0x2b    | Query reset speed                   | B3=0x00 B4=0x00             |
| 0x2e    | Query automatic reset when power on | B3=0x00 B4=0x00             |
| 0x30    | Query CAN destination address       | B3=0x00 B4=0x00             |
| 0x3f    | Query current version               | B3=0x00 B4=0x00             |

# Control Command (B2~B4)

| Code B2 | Abbreviation                                                                                                    | Parameter Instruction B3 B4                                                                                                    |
|---------|----------------------------------------------------------------------------------------------------|----------------------------------------------------------------------------------------------------|
| 0x4d    | Motor runs as CCW<br>(Suction) and stop when<br>touch nether limit<br>Optocoupler                                                                              | Maximum value range of B4B3 decided by cylinder volume.<br>E.g. 5ml syringe pump resolution 0.4154 $\mu$ L, so maximum steps<br>are $\frac{5ml}{0.4154\mu l}$ =12036, hexadecimal number of 12036 is 0x2F04, so<br>value range of B4B3 will be 0x0001 ~ 0x2F04.                                                                                                    |
| 0x42    | Motor runs as CW<br>(Injection) and stops when<br>touch reset optocoupler                                                                                      | Value of B4B3 will be bigger than zero. When steps of B3B4 was<br>set to be more than steps from motor to reset optocoupler, motor<br>will stop when touch the optocoupler; when steps of B3B4 was<br>set to be less than steps from motor to reset optocoupler, motor<br>will run as preset steps.                                                                                                    |
| 0x45    | reset                                                                                                    | B3=0x00 B4=0x00 Motor stops until touch the Optocoupler                                                                                                    |
| 0x49    | Strong stop                                                                                                    | B3=0x00 B4=0x00                                                                                                    |
| 0x4a    | Query motor status                                                                                                    | B3=0x00 B4=0x00                                                                                                    |
| 0x4b    | Dynamical speed setting<br>(current speed will be<br>invalid after used once, if<br>users don't set speed next<br>time, pump default work at<br>maximum speed) | B4B3 value range is 0x0001 ~ 0x015E, motor speed is<br>1~350rpm, speed setting must be less than maximum speed.<br><b>Note</b> : when speed set as 1rpm, subdivision must be 256                                                                                                    |
| 0x65    | Query motor stop events                                                                                                    | Motor stop reasons can be confirmed by received command<br>parameters:B3=0x00 B4=0x00unknown reasonB3=0x01 B4=0x00Motor run the steps as command toldB3=0x02 B4=0x00Motor stops when touch optocouplerB3=0x03 B4=0x00Coded disc detected motor stallingB3=0x04 B4=0x00Internal chips detected motor stallingB3=0x05 B4=0x00External event request motor stop                                                                                                    |
| 0x66    | Query current motor<br>position                                                                                                    | B3=0x00 B4=0x00<br>This command can inquiry current motor position when syringe<br>pump stops because of sudden power-off or extraneous factors.<br>It will show how many motor steps between current position and<br>original position. E.g. Inquiry command is 0x66, received<br>command B3=0x3E B4=0x0A, hexadecimal number is 2622, so<br>the distance between current motor and original position is<br>2622steps, then the suctioned or discharged volume can be<br>worked out.                                                       |
| 0x67    | Clear internal position data record                                                                                                    | B3=0x00 B4=0x00<br>When suddenly power off, pump still keeps working a small<br>period of time at the moment of power off which cause wrong<br>motor steps, when repowered on and send command 45 to reset<br>position, motor position data is not zero, so users need to send<br>0x67 to help zero the motor position then send 0x66 to query the<br>current position, received command B3=0x00 B=0x00 means<br>current position data is zero, it helps eliminating the error.<br>In received command, B3=0x00 B4=0x00 means motor runs as |

|      |                     | CCW, piston goes downwards, syringe pump suction liquid; |
|------|---------------------|----------------------------------------------------------|
| 0x68 | Query current motor | B3=0x01 B4=0x00 means motor runs as CW, piston goes      |
|      | direction           | upwards, syringe pump dispense liquid.                   |

#### Sum Check (B6, B7)

| Name      | Abbreviation | Code B6, B7 | Remark                                   |
|-----------|--------------|-------------|------------------------------------------|
| Sum check | Sum check    | 0xXX 0xXX   | XX means sum from start code to end code |

Note: Sum check bit of factory command is B12, B13; Sum check of common command is B6, B7.

#### **Response Command**

| Code B2 | Instruction       | Other Parameter = B3 B4 |
|---------|-------------------|-------------------------|
| 0x00    | Normal status     | B3=0x00 B4=0x00         |
| 0x01    | Frame error       | Parameter=0x00 0x00,    |
| 0x02    | Parameter error   | Parameter=0x00 0x00     |
| 0x03    | Optocoupler error | Parameter=0x00 0x00     |
| 0x04    | Motor busy        | Parameter=0x00 0x00     |
| Oxfe    | Task suspend      | Parameter=0x00 0x00     |
| 0xff    | Unknown error     | Parameter=0x00 0x00     |

(1) Code B2 in response command means current motor status. Only when B2=0x00 motor works normally. Other codes means different motor breakdown.

When pump controlled by RS485 and send command B2=0x4d, 0X42 or 0x45, status parameter in response command is FE (task suspension), it means motor is now under working as command required, if send other commands now (except for query command), the status parameter in response command will be 04 which means motor busy, if resend polling command 0x4a, the status parameter in response command will be 00 which means motor is normally running). See below chart for ref.:

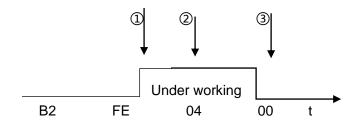

- ① send control command (B2=0x4d or 0x42, 0x45)
- ② send other control commands
- ③ send polling command 0x4a

setting or control command, response parameters make no sense with default 00 00. When send inquiry command and parameter B2 in response command is 00, then response B3, B4 make sense, returned value is the inquiry result. E.g. when sent inquiry command 0x21 (Inquiry RS232 baud rate), B3, B4 in response command is 04 00, it means baud rate of RS232 is 115200bps.

# Kind Reminder:

- 1. All code parameters saved by little-endian mode. Little-endian mode means low data position saved in the low address, high data position saved in the high address.
- 2. When suddenly being powered off, motor will keep run further 1 step, motor steps will be some deviation with reset command 45 to make it reset after powered on, thus we send command 67 (clear out position) to make it right.
- Deviation 0-15 steps when 24V powered off while deviation 0-55 steps when 110-240V powered off. (Deviation steps was worked out by average test value)
- 4. Pump start working after send control command (B2=0x4d, 0X42 or 0x45), after finish proceeding the command, users need to send 4A to query, only when response command B3 = 00 pump can receive the next control command.

(From software version V13, this limitation has been relieved, after pump finish proceeding the command, pump can receive new control command, users **DO NOT** need to send 4A to query.)

# 3. Operation Examples (RS232)

- 1. Power on the device
- 2. Click "Factory mode" if necessary, or directly set the commands if unnecessary.
- 3. Restart the device after finish settings (24v power supply MUST be cut off before restart) to make it into effect.

# E.g.1 Set maximum speed (200rpm)

1. Tick "factory mode" as picture 1

2. Input "00" into "Address" (default as 00, if address has been changed, then input new address), input speed code 07 into "Command", input speed C8 into "Parameter" (hexadecimal number), click "Send", it means correct settings if received code B3=C8.

3. After confirmed correct settings, cancel the ticked "Factory mode" as picture 2

| Port COM  | COM03 ~ | Close          | 2017-06-22 09:44:59 Send: CC 00 07 FF EE 88 AA C8 00<br>2017-06-22 09:44:59 Recv: CC 00 00 00 0D A9 01 |
|-----------|---------|----------------|----------------------------------------------------------------------------------------------------|
| BPS       | 9600 -  | V Factory mode |                                                                                                    |
| Address   | 00      | Send           |                                                                                                    |
| Command   | 07      | Factory reset  |                                                                                                    |
| Parameter | c8      | Clear          |                                                                                                    |

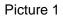

| Port COM  | COM03 - | Close          | 2017-06-22 09:45:32 Send: CC 00 27 00 00 DD D0 01<br>2017-06-22 09:45:32 Recv: CC 00 00 C8 00 DD 71 02 |
|-----------|---------|----------------|----------------------------------------------------------------------------------------------------|
| BPS       | 9600 -  | E Factory mode |                                                                                                    |
| Address   | 00      | Send           |                                                                                                    |
| Command   | 27      | Factory reset  |                                                                                                    |
| Parameter | 00      | Clear          |                                                                                                    |

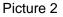

- 4. Query preset speed, input speed code 27 into "Command", input "00" into "Parameter" (if you input other command, received parameter will be 02 which means parameter error), click "Send", it means correct settings if received code as picture 2.
- 5. Restart the device after finish correct settings (24v power supply **MUST** be cut off before restart) to make the settings into effect.

Note: There are two ways of speed setting: Dynamically setting and Factory setting.

Dynamically setting no need to tick "Factory mode" and set speed will be invalid after used once, it is current working speed, if dynamically speed is not set, device default work at maximum speed. Speed set under "Factory Command" can be kept using.

- 1. Input "00" into "Address" ( If address has been changed, then input new address)
- 2. Input "4A" into "Command" (Query motor status)
- 3. Input "00" into "Parameter" (if you input other parameters, returned message will be 02 which means parameter error)
- 4. Click "Send" after finish inputs, motor status data will be returned, it means correct settings if received code B3=00 as picture 3.

| Port COM  | COM03 * | Close         | 2017-06-22 09:50:11 Send: CC 00 4A 00 00 DD F3 01<br>2017-06-22 09:50:11 Recv: CC 00 00 0C 00 DD B5 01 |
|-----------|---------|---------------|----------------------------------------------------------------------------------------------------|
| BPS       | 9600 *  | Factory mode  |                                                                                                    |
| Address   | 00      | Send          |                                                                                                    |
| Command   | 4A      | Factory reset |                                                                                                    |
| Parameter | 00      | Clear         |                                                                                                    |

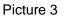

E.g.3 Control Syringe Pump Suction and Dispense Liquid

1. Input reset command 45 into "Command" and input "00" into "Address" (if address has been changed, then input new address; if you input other parameters, received parameter will be 02 which means parameter error), click "Send", it means correct settings if received code as picture 4.

| Port COM  | COM03 - | Close           | 2017-06-22 09:51:05 Send: CC 00 45 00 00 DD EE 01<br>2017-06-22 09:51:05 Recv: CC 00 00 0D 00 DD 86 01 |
|-----------|---------|-----------------|----------------------------------------------------------------------------------------------------|
| BPS       | 9600 *  | Factory mode    |                                                                                                    |
| Address   | 00      | Send            |                                                                                                    |
| Command   | 45      | [Factory reset] |                                                                                                    |
| Parameter | 00      | Clear           |                                                                                                    |

Picture 4

2. Input "00" into "Address" (if address has been changed, then input new address), input suction command 4D into "Command" and input "2F04" into "Parameter" (please take control commands for reference), click "Send", it means correct settings if received code as Picture 5.

| 串口  | COM01 * | 关闭    | 2018-11-14 17:36:16 发送: CC 00 4D 04 2F DD 29 02<br>2018-11-14 17:36:34 接收: CC 00 00 00 00 DD A9 01 |
|-----|---------|-------|----------------------------------------------------------------------------------------------------|
| 波特率 | 9600 -  | □工厂指令 |                                                                                                    |
| 地址  | 00      | 发送    |                                                                                                    |
| 命令  | 4D      | 恢复出厂  |                                                                                                    |
| 参数  | 2F04    | 清空    |                                                                                                    |

Picture 5

3. Input "00" into "Address" (if address has been changed, then input new address), input dispense command 42 into "Command" and input "2F04" into "Parameter" (please take control commands for reference), click "Send", it means correct settings if received code as picture 6.

Note: To avoid lost steps, input parameter of command 42 can be more than that of command 41.

| Port COM<br>BPS | COM03 ~<br>9600 ~ | Close<br>Factory mode | 2017-06-22 10:07:49 Send: CC 00 42 10 2F DD 2A 02<br>2017-06-22 10:07:58 Recv : CC 00 00 7C 01 DD 26 02 |
|-----------------|-------------------|-----------------------|----------------------------------------------------------------------------------------------------|
| Address         | 00                | Send                  |                                                                                                    |
| Command         | 42                | Factory reset         |                                                                                                    |
| Parameter       | 2F10              | Clear                 |                                                                                                    |

Picture 6

### 4. RS232 Debug Instructions

(1) RS232 Debug Tool: MotorTester V0.6.exe

Since no RS232 communication interface on computer, we need to realize the communication by USB. Select the correct COM port from Device Manager on Computer, you need to verify which COM port is the correct one if there are few COM ports.

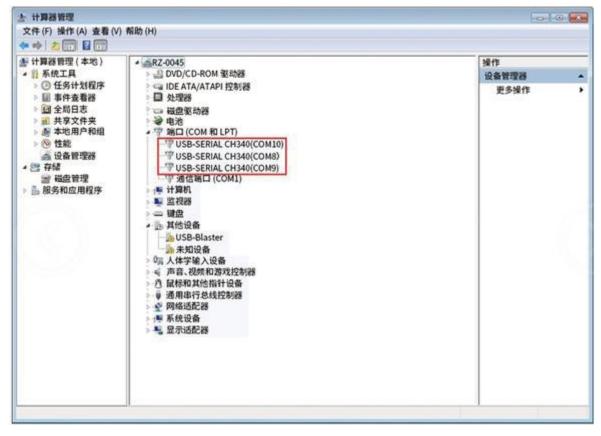

In picture 8, baud rate is device factory default 9600bps, after select correct COM port and baud rate, input correct command code B2 of Address, Command and Parameter, received parameter will be B3 B4. If you need to input factory command, then click "factory mode" while common command no need to click this blank. Click "Send", the sent and received code will be shown in the right display box.

| COM Port  | COM08 - | Close                                   |                                   |  |
|-----------|---------|-----------------------------------------|-----------------------------------|--|
| BPS       | 9600 🔪  | Factory mode<br>Factory default 9600bps | Sent&Received Command Display Box |  |
| Address   | I B1    | Send                                    |                                   |  |
| Command   | B2      | Factory reset                           |                                   |  |
| Parameter | B3,84   | Clear                                   |                                   |  |

Picture 8

The button "clear" in debug tool means clear the contents in right display box; "factory reset" means to return all the settings to factory default settings. Address, command, parameter must be input hexadecimal numbers.

# (2) RS232 communication example

① Send Command: Set RS232 baud rate

| <b>B0</b> | B1   | B2   | B3/B4/B5/B6 | B7/B8/B9/B10 | B11  | B12  | B13  |
|-----------|------|------|-------------|--------------|------|------|------|
|           |      |      | B3=0xFF     | B7=0x04      |      |      |      |
| 0xCC      | 0x00 | 0x00 | B4=0xEE     | B8=0x00      | 0xDD | 0x00 | 0x05 |
|           |      |      | B5=0xBB     | B9=0x00      |      |      |      |
|           |      |      | B6=0xAA     | B10=0x00     |      |      |      |

#### **Response Command**

| B0   | B1   | B2   | <b>B</b> 3 | B4   | B5   | <b>B6</b> | B7   |
|------|------|------|------------|------|------|-----------|------|
| 0xCC | 0x00 | 0x00 | 0x00       | 0x00 | 0xDD | 0xA9      | 0x01 |

RS232 baud rate setting is factory command, "factory mode" need to be ticked, operation result as picture 9:

| COM Port  | COM08 * | Close          | :23 Send: CC 00 01 FF EE BB AA 04 00 00 00 DD 00 05<br>:23 Recv: CC 00 00 00 00 DD A9 01 |
|-----------|---------|----------------|------------------------------------------------------------------------------------------|
| BPS       | 9600 -  | 📝 Factory mode |                                                                                          |
| Address   | 00      | Send           |                                                                                          |
| Command   | 01      | Factory reset  |                                                                                          |
| Parameter | 04      | Clear          |                                                                                          |

Picture 9

② Send Commands: Query reset speed

| B0   | B1   | B2   | B3   | B4   | B5   | <b>B6</b> | B7   |
|------|------|------|------|------|------|-----------|------|
| 0xCC | 0x00 | 0x2B | 0x00 | 0x00 | 0xDD | 0xD4      | 0x01 |

| Response command |      |      |      |      |      |            |      |  |
|------------------|------|------|------|------|------|------------|------|--|
| <b>B</b> 0       | B1   | B2   | B3   | B4   | B5   | <b>B</b> 6 | B7   |  |
| 0xCC             | 0x00 | 0x00 | 0xC8 | 0x00 | 0xDD | 0x71       | 0x02 |  |

Query command is common command, operation result as picture 10:

| COM08 ~ | Close              | 2016-12-11 11:40:11 Recv: CC 00 00 C8 00 DD 71 02  |
|---------|--------------------|----------------------------------------------------|
| 9600 +  | Factory mode       |                                                    |
| 00      | Send               |                                                    |
| 2b      | Factory reset      |                                                    |
| 00      | Clear              |                                                    |
|         | 9600 +<br>00<br>2b | 9600 + Factory mode<br>00 Send<br>2b Factory reset |

Picture 10

Parameter bit in response command is C8 00. Little-Endian storage with low data bit saved in low address bit, hexadecimal 0x00C8 converted to decimal is 200, so reset speed is 200rpm.

#### 5. RS485 Debug Instructions

- (1) RS485 Debug Tool: MotorTester V0.6.exe
- ① Send command: Query current motor status

| <b>B0</b> | B1   | B2   | B3   | B4   | B5   | <b>B6</b> | B7   |
|-----------|------|------|------|------|------|-----------|------|
| 0xCC      | 0x00 | 0x4a | 0x00 | 0x00 | 0xDD | 0xF3      | 0x01 |

#### **Response command**

| B0   | B1   | B2   | B3   | B4   | B5   | <b>B6</b> | B7   |
|------|------|------|------|------|------|-----------|------|
| 0xCC | 0x00 | 0x00 | 0x00 | 0x00 | 0xDD | 0xA9      | 0x01 |

| COM Port  | COM08 - | Close         | 2016-12-07 16:16:33 Send: CC 00 4A 00 00 DD F3 01<br>2016-12-07 16:16:33 Recv: CC 00 00 00 00 DD A9 01 |
|-----------|---------|---------------|----------------------------------------------------------------------------------------------------|
| BPS       | 9600 ~  | Factory mode  |                                                                                                    |
|           |         |               |                                                                                                    |
| Address   | 00      | Send          |                                                                                                    |
| Command   | 4a      | Factory reset |                                                                                                    |
| Parameter | 00      | Clear         |                                                                                                    |
|           |         |               |                                                                                                    |

Picture 11

**Note:** When RS485 control several devices, 0x4a is polling command, each time control command B2=0X4d, 0x42 or 0X45 was sent out, you need to send polling command to inquiry current motor status, or when you send other commands (except for query command) it will show motor busy.

② Send Command: Reset

| B0   | B1   | B2   | B3   | B4   | B5   | <b>B6</b> | B7   |
|------|------|------|------|------|------|-----------|------|
| 0xCC | 0x00 | 0x45 | 0x00 | 0x00 | 0xDD | 0xEE      | 0x01 |

#### **Response command**

| B0   | B1   | B2   | <b>B</b> 3 | B4   | B5   | <b>B6</b> | B7   |
|------|------|------|------------|------|------|-----------|------|
| 0xCC | 0x00 | 0xFE | 0x00       | 0x00 | 0xDD | 0xA7      | 0x02 |

| COM Port  | COM08 -   | Close          | 2017-02-15 12:59:35 Send: CC 00 45 00 00 DD EE 01<br>2017-02-15 12:59:35 Recv: CC 00 FE 00 00 DD A7 02 |
|-----------|-----------|----------------|----------------------------------------------------------------------------------------------------|
| COMPOR    | (COMOS +) | Close          | 2017-02-15 12:59:43 Send: CC 00 41 0F FF DD F8 02<br>2017-02-15 12:59:43 Recv: CC 00 04 00 00 DD AD 01 |
| BPS       | 9600 +    | E Factory mode | 2017-02-15 12:59:49 Send: CC 00 4A 00 00 DD F3 01<br>2017-02-15 12:59:49 Recv: CC 00 00 00 0D DD A9 01 |
| Address   | 00        | Send           |                                                                                                    |
| Command   | 4a        | Factory reset  |                                                                                                    |
| Parameter | 00        | Clear          |                                                                                                    |

Picture 12

Status parameter B2=0XFE in response command means motor is working as sent commands, if send other commands (except for inquiry command) now, the status parameter in response command should be 04 (motor busy), if resend polling order 0x4a, the status parameter in response command should be 00 (motor works in normal state as picture12.

**Note:** When RS485 control several devices, 0x4a is polling command, each time control command B2=0X4d, 0x42 or 0X45 was sent out, you need to send polling command to query current motor status, or when you send other commands (except for inquiry command) it will show motor busy.

③ Send Command: Motor runs as counterclockwise (CCW) – Suction

| B0   | B1   | B2   | <b>B</b> 3       | B4           | <b>B</b> 5 | <b>B</b> 6 | B7   |
|------|------|------|------------------|--------------|------------|------------|------|
| 0xCC | 0x00 | 0x4d | 0xAA             | 0x00         | 0xDD       | 0x94       | 0x02 |
|      |      |      |                  |              |            |            |      |
|      |      |      | Response C       | ommand       |            |            |      |
| B0   | B1   | B2   | Response C<br>B3 | ommand<br>B4 | В5         | В6         | B7   |

CCW = liquid suction, B3B4 = motor steps, operation result as picture 13:

| 串口  | COM02 - | 关闭    | 2018-11-14 18:02:05 发送: CC 00 4D AA 00 DD A0 02<br>2018-11-14 18:02:05 接收: CC 00 FE 00 00 DD A7 02 |
|-----|---------|-------|----------------------------------------------------------------------------------------------------|
| 波特率 | 9600 -  | ■工厂指令 |                                                                                                    |
| 地址  | 00      | 发送    |                                                                                                    |
| 命令  | 4D      | 恢复出厂  |                                                                                                    |
| 参数  | AA      | 清空    |                                                                                                    |
|     |         |       |                                                                                                    |

Picture 13

Status parameter B2=OxFE in response command means motor works normally. Parameter of B3 B4 is AA 00, OxOOAA = decimal number 170, it means motor steps is 170 when suction liquid.

④ Send command: Motor runs as clockwise (CW) and stops when touched Optocoupler - Dispense

| B0   | B1   | B2   | B3   | B4   | B5   | <b>B6</b> | B7   |
|------|------|------|------|------|------|-----------|------|
| 0xCC | 0x00 | 0x42 | 0xFF | 0x00 | 0xDD | 0xEA      | 0x02 |

|      |      | R    | lesponse co | ommand |      |            |      |
|------|------|------|-------------|--------|------|------------|------|
| B0   | B1   | B2   | <b>B</b> 3  | B4     | B5   | <b>B</b> 6 | B7   |
| 0xCC | 0x00 | 0xFE | 0x00        | 0x00   | 0xDD | 0xA7       | 0x02 |

CW = liquid dispensing, operation result as picture14:

| COM Port  | COM08 | Close         | 2017-02-15 12:58:33 Send: CC 00 42 FF 00 DD EA 02<br>2017-02-15 12:58:33 Recv: CC 00 FE 00 00 DD A7 02 |
|-----------|-------|---------------|----------------------------------------------------------------------------------------------------|
| BPS       | 9600  | Factory mode  |                                                                                                    |
| Address   | 00    | Send          |                                                                                                    |
| Command   | 42    | Factory reset |                                                                                                    |
| Parameter | ff    | Clear         |                                                                                                    |

Picture 14

Satus parameter B2=0xFE in response command means motor works normally. Send command "0x42", if steps parameter of B3B4 is more than steps between motor and reset Optocoupler, motor will stop at reset Optocoupler; if steps parameter of B3B4 is less than steps between motor and reset Optocoupler, motor will work reset steps.

### 6- CAN Debug Instructions

- (1) CAN Debug Tool: CAN Test as picture 15 (CANTest\_Setup\_V2.23.exe)
- ① Send command: Query current motor status

| 送择设备 - USBCAN1 设备索引号:0 ・ 通道号:0 ・ 「同时打开全部 CAN 通道 1 波特率:100//bps・ 定时器0(BTRO):0x [04 「使用自定义波特率 定时器1(BTRO):0x [1C 工作模式: 正常 ・ 2 确定 取消 确定并启动 CAN | ●选择设备 ▼ 帧 ID 显示方式: 十六进制 | • 格式: SJA1000 寄存器格式 (ID 數左对齐) • 🔤 雙緯显示 📔 | ◎ 「「「」」」」」」」」」」」」」」」」」」」」」」」」」」」」」」」」」」                                                                         | 🖉 Language 🗕 🛃 🕏 | (件更新 🍃 |
|----------------------------------------------------------------------------------------------------|-------------------------|------------------------------------------|----------------------------------------------------------------------------------------------------|------------------|--------|
| □□□□□□□□□□□□□□□□□□□□□□□□□□□□□□□□□□□□                                                                                                    |                         | 选择设备 - USBCAN1                           |                                                                                                    |                  |        |
| 「使用自定义波特率 定时器1(BTRO):0x IC       工作模式: 正常       2       确定     取消                                                                          |                         |                                          | Concernance of the second second second second second second second second second second second second second s |                  |        |
| 2 确定 取消                                                                                                    |                         | 厂使用自定义波特率 定时器1(BTRO):0x                  | 10                                                                                                    |                  |        |
|                                                                                                    |                         | 2 确定 取消                                  |                                                                                                    |                  |        |
|                                                                                                    |                         | ų                                        |                                                                                                    |                  |        |

Picture 15

Open CAN debug, interface as picture 15, Click "send" after select the correct baud rate, click "confirm" to below interface, click "Start" then input command to proceed.

| CONTRACTOR &   | LG广州教室         | 电子融份         | 有限公司版权                 | 所有 - [USBCA               | N1 设备:0 通道          | [10]                    |   | - | - |        | O X      |
|----------------|----------------|--------------|------------------------|---------------------------|---------------------|-------------------------|---|---|---|--------|----------|
| USBCAN1 18     | 备:0 通道:0       | ×            |                        |                           |                     | 生对齐)                    | - |   | - | 🛃 软件更新 | <b>*</b> |
| _              |                | 间标识          | (使)D                   | 领稽式                       | 純类型                 | 数据长度 数据(HEX)            |   |   |   |        | 1        |
|                |                |              |                        |                           |                     |                         |   |   |   |        |          |
|                | s              |              |                        |                           |                     |                         |   |   |   | 1      |          |
| 基本操作<br>发送方式:[ | 正常发送           | <b>T</b> [24 | 次发动争转                  | ○ 每次发送 10                 | а га                | D临发送一切装饰                |   |   |   | _(     |          |
| 发送方式:          |                | -            | 这发动拳线<br>ID(HEX):00000 | ○ 每次发送 10<br>000 数据 (HEX) | 1.5.4.0.2. Or 20162 | D 每发送一帧递增<br>5 06 07 发送 |   | _ |   | -(     |          |
|                | RCHIM<br>RCHIM |              |                        | 000 数据 (HEX)              | 1.5.4.0 OC 20152    |                         |   |   |   |        |          |

Picture 16

Or, click "confirm and start" then input commands to proceed. Input "Frame ID" (address) and "Data", click "send" to get received code. For example, input command 0x4a to inquiry motor status, other options no need to change, sent and received command will displayed as picture 17:

|            | 设备:0 递通           |                          |                             |                 |                 |                 |                                                    | 41         |
|------------|-------------------|--------------------------|-----------------------------|-----------------|-----------------|-----------------|----------------------------------------------------|------------|
|            | 国 启动 3 传输方向       | 6停止 憲关闭<br>时间标识          | 協定位 ●清空<br>岐ID              | →保存 ● 设备<br>帧格式 | 操作• 《 接收<br>帧类型 | 时间标识- 〇<br>数据长度 | 隐藏发送帧 >> 显示发送帧 >> DBC  数据(HEX)                     | 实时保存 圖停止保存 |
| 00000000   | 发送<br>接收          | <del>え</del><br>0x00082e | 0x00000000<br>0x00000000    | 数据帧<br>数据帧      | 标准帧<br>标准帧      | 0x08<br>0x08    | cc 00 4a 00 00 dd f3 01<br>cc 00 4a 00 00 dd a9 01 |            |
|            |                   |                          |                             |                 |                 |                 |                                                    |            |
| 8本操作       |                   |                          |                             |                 |                 |                 |                                                    | $\bigcirc$ |
| 2010120000 | :「正常发送            | • e 40                   | 次发动单帧                       | 每次发送 10         | 98 F 98         | ID 每发送一帧        | 邊增                                                 | $\bigcirc$ |
|            | : [正常发送<br>: [标准帧 |                          | 次发动单帧 C<br>ID(HEX):[0000000 |                 | No              | a               | 递增<br>发送                                           | $\bigcirc$ |

Picture 17

- (2) CAN communication example
- ① Send command: Reset

| B0   | B1   | B2   | B3   | B4   | B5   | <b>B6</b> | B7   |
|------|------|------|------|------|------|-----------|------|
| 0xCC | 0x00 | 0x45 | 0x00 | 0x00 | 0xDD | 0xEE      | 0x01 |

|      |      |      | Response | command |      |           |      |
|------|------|------|----------|---------|------|-----------|------|
| B0   | B1   | B2   | B3       | B4      | B5   | <b>B6</b> | B7   |
| 0xCC | 0x00 | 0x00 | 0x00     | 0x00    | 0xDD | 0xA9      | 0x01 |

Operation result as picture 18:

| 🔌 滤波设置      | 1 起启动】  | 峰止 医关闭               | ■ 定位 ● 清空       | 日保存 网络条        | 操作- @ 接出        | 时间标识 🤿   | 隐藏发送帧 💞显示发送帧 🍈 DBC 🛄 实时                                                                                                    |           |
|-------------|---------|----------------------|-----------------|----------------|-----------------|----------|----------------------------------------------------------------------------------------------------|-----------|
|             |         | - 11 mm (10 ) + 1111 | Of Acta O Mar   | CALLER OF IN   |                 |          | The second of the second of th | 时保存 @停止保存 |
| 序号          | 传输方向    | 时间标识                 | 帧ID             | 帧格式            | 帧类型             | 数据长度     | 数据(HEX)                                                                                                    |           |
| 0000000     | 发送      | 茏                    | 0x00000000      | <b>BY IERO</b> | 标准帧             | 0x08     | cc 00 45 00 00 dd ee 01                                                                                                    |           |
| 0000001     | 接收      | 0x002215             | 0x00000000      | 数据数            | 标准帧             | 0x08     | cc 00 00 00 00 dd a9 01                                                                                                    |           |
|             |         |                      |                 |                |                 |          |                                                                                                    |           |
|             |         |                      |                 |                |                 |          |                                                                                                    |           |
|             |         |                      |                 |                |                 |          |                                                                                                    |           |
|             |         |                      |                 |                |                 |          |                                                                                                    |           |
|             |         |                      |                 |                |                 |          |                                                                                                    |           |
|             |         |                      |                 |                |                 |          |                                                                                                    |           |
|             |         |                      |                 |                |                 |          |                                                                                                    |           |
|             |         |                      |                 |                |                 |          |                                                                                                    |           |
|             |         |                      |                 |                |                 |          |                                                                                                    |           |
|             |         |                      |                 |                |                 |          |                                                                                                    |           |
|             |         |                      |                 |                |                 |          |                                                                                                    |           |
|             |         |                      |                 |                |                 |          |                                                                                                    |           |
|             |         |                      |                 |                |                 |          |                                                                                                    |           |
|             |         |                      |                 |                |                 |          |                                                                                                    |           |
| 基本操作        |         |                      |                 |                |                 |          |                                                                                                    |           |
|             | 1:「正常发送 |                      | [次发动单帧 ○        | 每次发送 10        | 帧 厂帧            | ID 每发送一帧 | 1递增                                                                                                    |           |
|             |         |                      |                 |                |                 |          |                                                                                                    |           |
| 发送方式<br>帧类型 | ;标准帧    | • W                  | ID(HEX):0000000 | 0 数据 (HEX): [C | C 00 45 00 00 D |          | 发送                                                                                                    |           |
| 发送方式        | ;标准帧    | - +                  |                 |                | C 00 45 00 00 D |          |                                                                                                    |           |
| 发送方式        |         | • W                  | ID(HEX):0000000 | 0 数据 (HEX): [C | C 00 45 00 00 D |          | 发送                                                                                                    |           |
| 发送方式        | ;标准帧    | • W                  | ID(HEX):0000000 | 0 数据 (HEX): [C | C 00 45 00 00 D |          | 发送                                                                                                    |           |

Picture 18

Received commands B2=00 means device works normally and successfully reset.

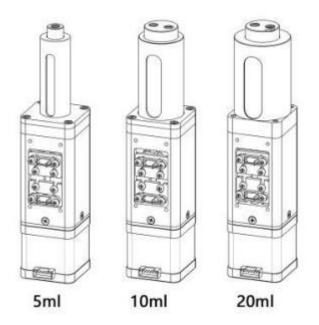

MiNi SY-04 syringe pump without driver was equipped two pieces OMRON Optocouplers (Model No. EE-SX95-R) for control upper and nether limit to protect the pump from been damaged.

# **OMRON Optocoupler adjustment method:**

Start the motor until piston reach the upper limit position, move upper optocoupler upward until it detected the signal then fix the mounting screws; Start the motor until piston reach the nether limit position, move nether optocoupler downward until it detected the signal then fix the mounting screws;

Note: Position of Optocouplers must be adjusted under low speed to avoid any damage to pump.

# Solenoid Valve + MiNi SY-04 Syringe pump

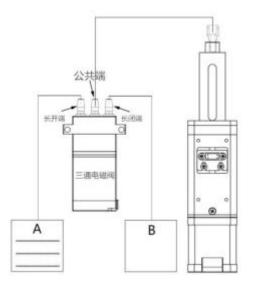

- a. Connect 3 way solenoid valve with single channel MiNi SY-04 syringe pump as above picture
- b. When NO (normally open) port of solenoid valve was connected with pump, liquid was suctioned in from container A to syringe; when NO (normally close) port of solenoid valve was connected with pump, liquid was dispensed out from syringe to container B.
- c. Double channel MiNi SY-04 works with check valves to realize a successful suction and dispensing.

#### **Control Driver (without driver)**

- 1) PWM control driver MC-20T
- 2) RS232/RS485/CAN control driver MC-20C

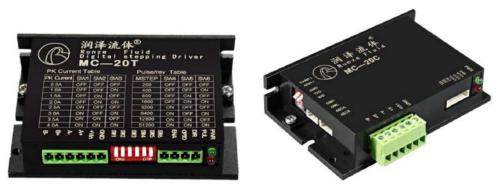

Packing Info.

Carton Size: 26\*15.5\*18.5CM G.W.: 2.0KG

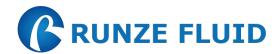

Nanjing Runze Fluid Control Equipment Co.,Ltd No.9 Tianxing West Road Dongshan Street Jiangning District Nanjing City, Jiangsu Province, China Mobile: +86 17366384502 Email: <u>min.zhu@runzeliuti.com</u> Contact: Julie Zhu